- CAD SolidWorks
- 13 ISBN 9787312018268
- 10 ISBN 7312018262

出版时间:2005-9

页数:266

版权说明:本站所提供下载的PDF图书仅提供预览和简介以及在线试读,请支持正版图书。

### www.tushu111.com

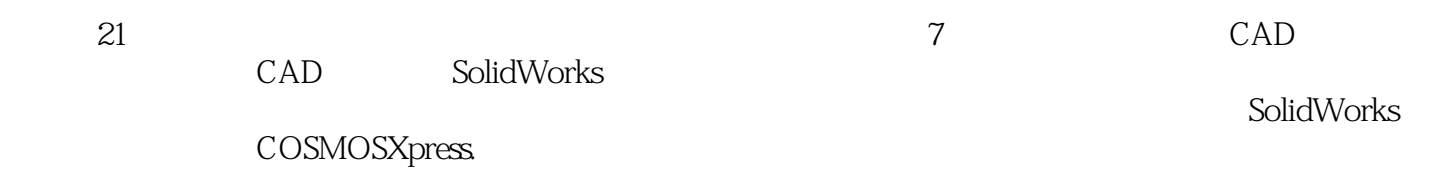

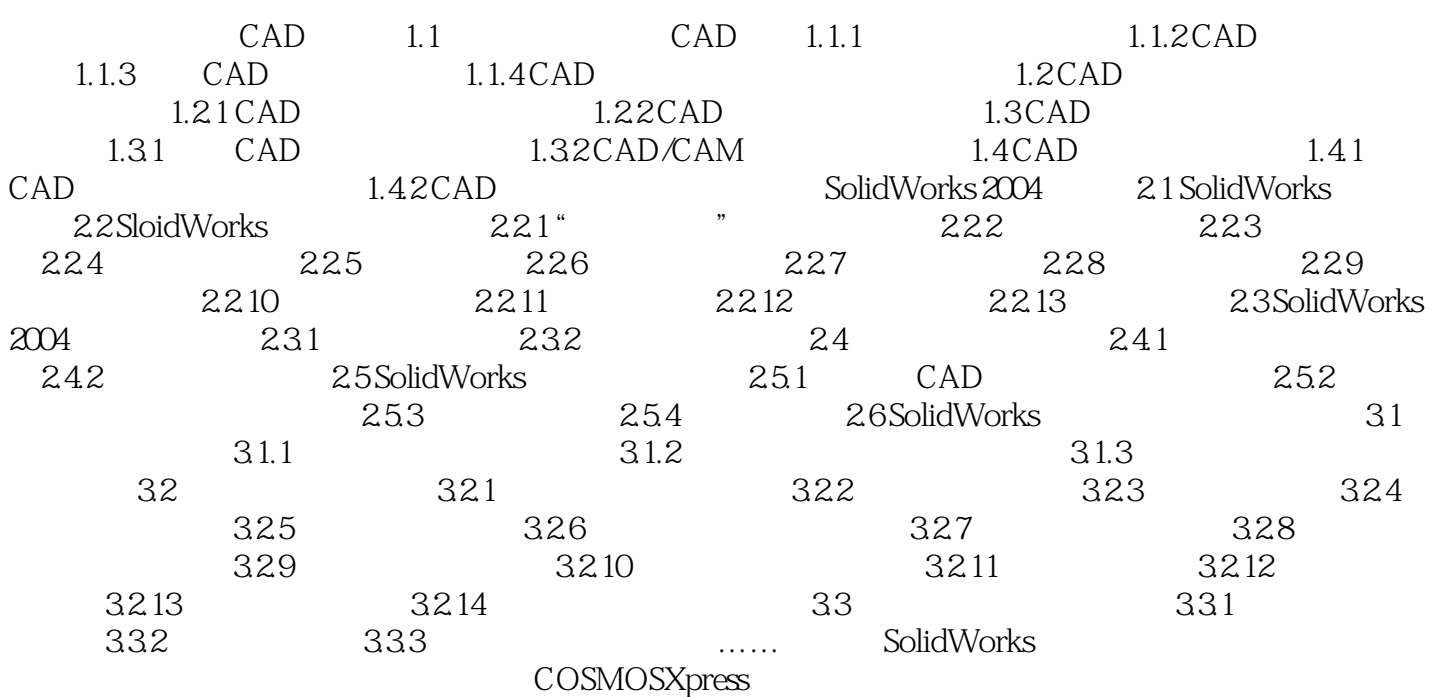

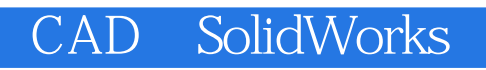

1 $$\tt 2$$ 

 $2<sub>z</sub>$ 

本站所提供下载的PDF图书仅提供预览和简介,请支持正版图书。

:www.tushu111.com